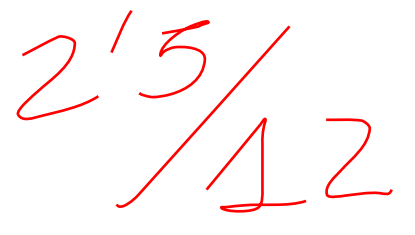

## Exam Part 2

*Monday, June 08, 2015*

We have

$$
Y_i = \begin{cases} 0 \text{ if } -1 \le X_i \le 1\\ X_i \text{ if } |X_i| > 1 \end{cases}
$$

 $X_1, \ldots, X_n$  are the complete case and  $Y_1, \ldots, Y_n$  the observed data.

**1.**

If  $y_i = 0$  the contribution of the i-th experiment result is

## **2.**

We use this notation:

- $\phi(z) \Phi(z)$  the density function and the distribution functions of a  $N(0,1)$ , respectively.
- $\frac{1}{\sigma} \phi(\frac{x-\mu}{\sigma})$  the density function of a  $N(\mu, \sigma^2)$
- $\Phi(\frac{x-\mu}{\sigma})$  the distribution function of a  $N(\mu,\sigma^2)$

For the complete case we have the likelihood function such as

 $\Pi$ <sup>*j*</sup> $\sigma$ </sub> $\phi$ ( $\frac{x_i - \mu}{\sigma}$ )

We can consider the log-likelihood for the complete case:  $l^{c}(\mu, \sigma) = -n(ln(\sigma) + ln(\sqrt{2\pi})) - \frac{1}{2\sigma^{2}}\sum_{i}(x_{i} - \mu)^{2}$ 

For the observed case

 $l^o(\mu, \sigma) = -s(ln(\sigma) + ln(\sqrt{2\pi})) - \frac{1}{2\sigma^2} \sum_{i=1}^n (y_i - \mu)^2$ 

## **3.**

 $f_X \mathscr{J}(X, \mathscr{J}, \mu, \sigma)$  is the probability density of the complete data.

 $Q(\mu, \sigma | \mu_m, \sigma_m) = E_{\mu_m, \sigma_m} (logf_X \chi(K, \nmid \!\!\!/ \mu, \sigma) | - 1 \leq \chi \leq 1)$ 

$$
Y_n = Y_n
$$

With the indication about the variance of a truncated normal distribution we have that  $E_{\mu,\sigma}((X-\tau)^2|-1 \leq X \leq 1) = Var_{\mu,\sigma}(X|-1 \leq X \leq 1) + (E_{\mu,\sigma}(X|-1 \leq X \leq 1) - \tau)^2$ We also have

$$
f_{X|-1 \le X \le 1} = \begin{cases} \frac{f(x)}{F(b)-F(a)} & \text{if } -1 \le X \le 1\\ 0 & \text{otherwise} \end{cases}
$$

So now we have to write  $E_{\mu_m,\sigma_m}(\log f_{X,Y}(X,Y,\mu,\sigma)) - 1 \leq X \leq 1$  in the form of  $E_{\mu,\sigma}((X-\tau)^2)-1 \leq X \leq 1$ We have from **2.**  $log f_{X,Y}(X, Y, \mu, \sigma) = -n(ln(\sigma) + ln(\sqrt{2\pi})) - \frac{1}{2\sigma^2} \sum_{i=1}^{\infty} (x_i - \mu)^2$ 

$$
E_{\mu,\sigma}((X-\mu)^2|-1 \le X \le 1) = Var_{\mu,\sigma}(X|-1 \le X \le 1) + (E_{\mu,\sigma}(X|-1 \le X \le 1) - \mu)^2
$$

With the expression of those terms in the subject,

$$
Q(\mu, \sigma | \mu_{\infty}, \sigma_{\infty}) = n(\ln(\sigma) + \ln(\sqrt{2\pi})) - \frac{1}{2\sigma^2} \sum_{\substack{\mathcal{O} \subset \frac{|\mathcal{O}|-1}{\mathcal{O}|-2\sigma \leq \frac{|\mathcal{O}|-2\sigma|}{\mathcal{O}|-2\sigma \leq \frac{|\mathcal{O}|-2\sigma|}{\mathcal{O}|-2\sigma \leq \frac{|\mathcal{O}|-2\sigma|}{\mathcal{O}|-2\sigma \leq \frac{|\mathcal{O}|-2\sigma|}{\mathcal{O}|-2\sigma \leq \frac{|\mathcal{O}|-2\sigma|}{\mathcal{O}|-2\sigma \leq \frac{|\mathcal{O}|-2\sigma|}{\mathcal{O}|-2\sigma \leq \frac{|\mathcal{O}|-2\sigma|}{\mathcal{O}|-2\sigma \leq \frac{|\mathcal{O}|-2\sigma|}{\mathcal{O}|-2\sigma \leq \frac{|\mathcal{O}|-2\sigma|}{\mathcal{O}|-2\sigma \leq \frac{|\mathcal{O}|-2\sigma|}{\mathcal{O}|-2\sigma \leq \frac{|\mathcal{O}|-2\sigma|}{\mathcal{O}|-2\sigma \leq \frac{|\mathcal{O}|-2\sigma|}{\mathcal{O}|-2\sigma \leq \frac{|\mathcal{O}|-2\sigma|}{\mathcal{O}|-2\sigma \leq \frac{|\mathcal{O}|-2\sigma|}{\mathcal{O}|-2\sigma \leq \frac{|\mathcal{O}|-2\sigma|}{\mathcal{O}|-2\sigma \leq \frac{|\mathcal{O}|-2\sigma|}{\mathcal{O}|-2\sigma \leq \frac{|\mathcal{O}|-2\sigma|}{\mathcal{O}|-2\sigma \leq \frac{|\mathcal{O}|-2\sigma|}{\mathcal{O}|-2\sigma \leq \frac{|\mathcal{O}|-2\sigma|}{\mathcal{O}|-2\sigma \leq \frac{|\mathcal{O}|-2\sigma|}{\mathcal{O}|-2\sigma \leq \frac{|\mathcal{O}|-2\sigma|}{\mathcal{O}|-2\sigma \leq \frac{|\mathcal{O}|-2\sigma|}{\mathcal{O}|-2\sigma \leq \frac{|\mathcal{O}|-2\sigma|}{\mathcal{O}|-2\sigma \leq \frac{|\mathcal{O}|-2\sigma|}{\mathcal{O}|-2\sigma \
$$

So

rblen

```
p.1 <- apply(E.Y, 2, mQan)mu.1 \leftarrow sapply(1:k, function(j, x, E. Y)sum(x*E.Y[,j])/sum(E.Y[,j])
  },x,E.Y)
  sigma.1 <- sapp1y(1:k,function(j,x,E.Y,mu){
    n \leftarrow \text{length}(x)x.c \leftarrow x \text{mu}[j]sqrt( sum(E.Y[,j] */x.c^2)/sum(E.Y[j]))},x,E.Y,mu.1)
  # Computing the log-likelihood value
  ll.EY.1 <- sapply(1:k,function(j,x,mu,sigma,p){
    p[j]*dnorm(x,mean=mu[j],sd=sigma[j])
  },x,mu.1,sigma\bigwedge,p.1)
  ll.1 <- log(prod( apply(ll.EY.1,1,sum)))
  # checking stopping criteria
  stop.criter/a \leftarrow ((iter=\sqrt{ax}.iter) |
       (sum((mu.1-mu.0)^2)/length(mu.1) <= eps.mu) |
       (sum((sigma.1-sigma.0)^2)/length(sigma.1) <= eps.sigma) |
       (\text{sum}((p.1-p.0)^2)/\text{length}(p.1) \leq \text{eps.p})((11.1-11.0)^2 \leq \sqrt{eps}.11)\lambdaif (!stop.criteria){
    mu.0 < -mu.1sigma.0 \leq - sigma.1
    p.0 \le p.111.EY.0 \leq \sqrt{1.EY.1}11.0 \leftarrow 11/1}
}
print( c( /iter, 11.1, p.1, mu.1, sigma.1), digits=3 )
}
```
Here are the results of the EM algorithm applied on results.txt

```
y <- read.table("results.txt",col.names=FALSE)[,1]
EM(y,50)
```
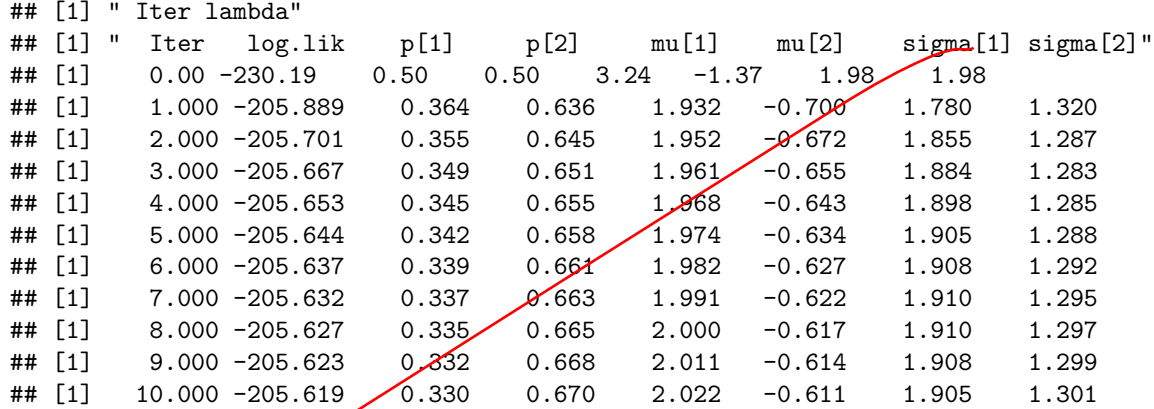

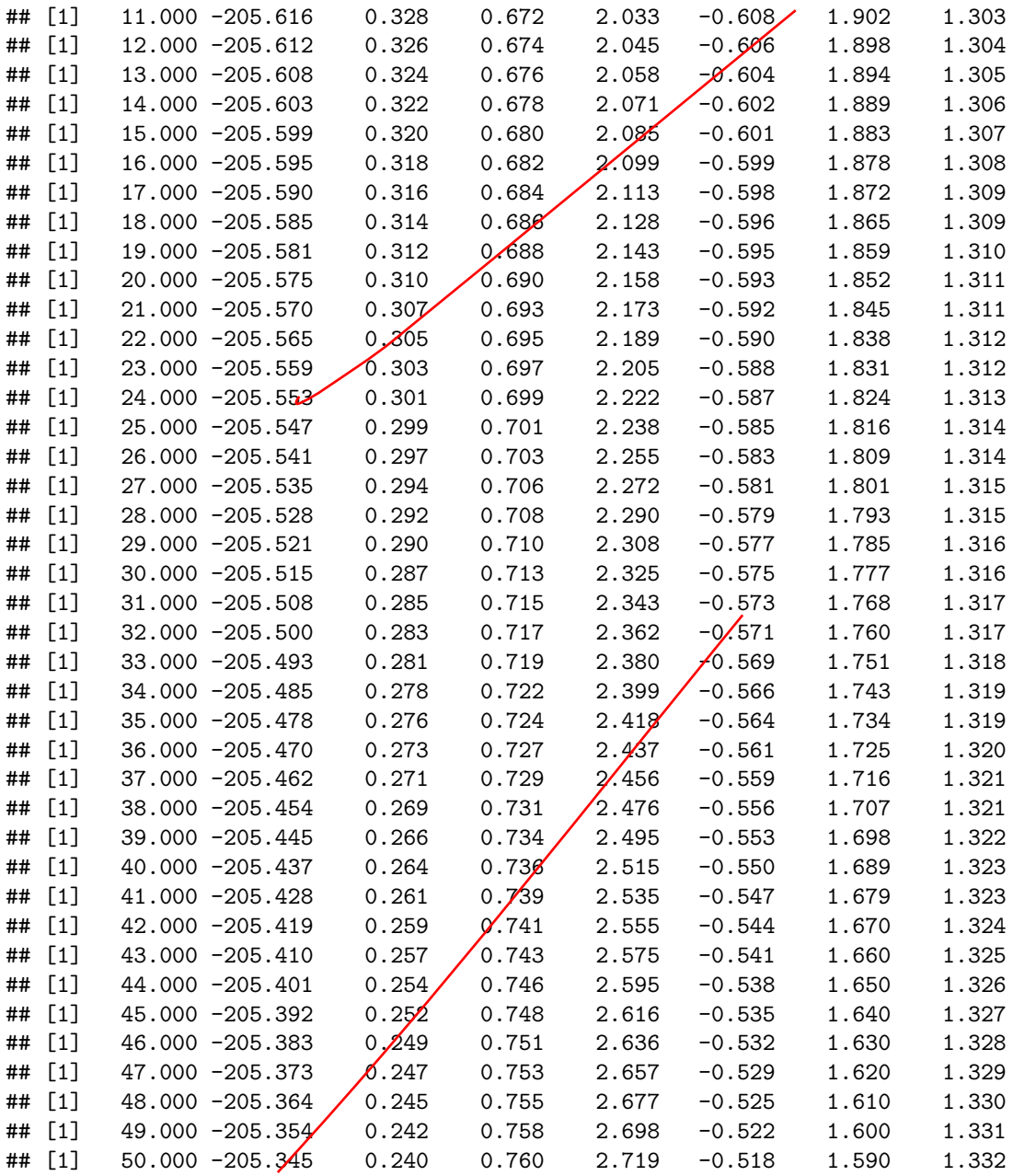